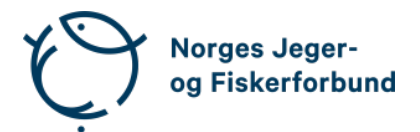

## **Representantskapsmøte – protokoll**

Møtedato: 27.04.2024

Møtested: Best Western Plus Oslo Airport, Gardermoen

Til stede:

#### **Regionledere**

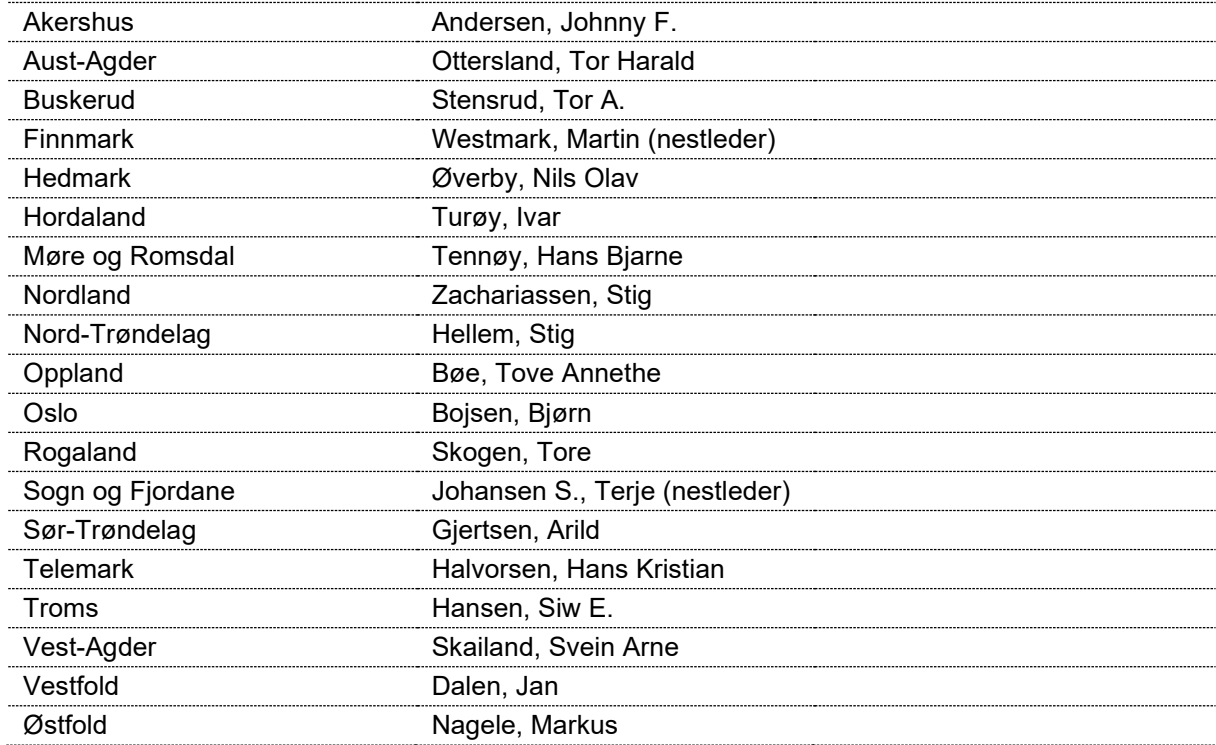

### **Forbundsstyret**

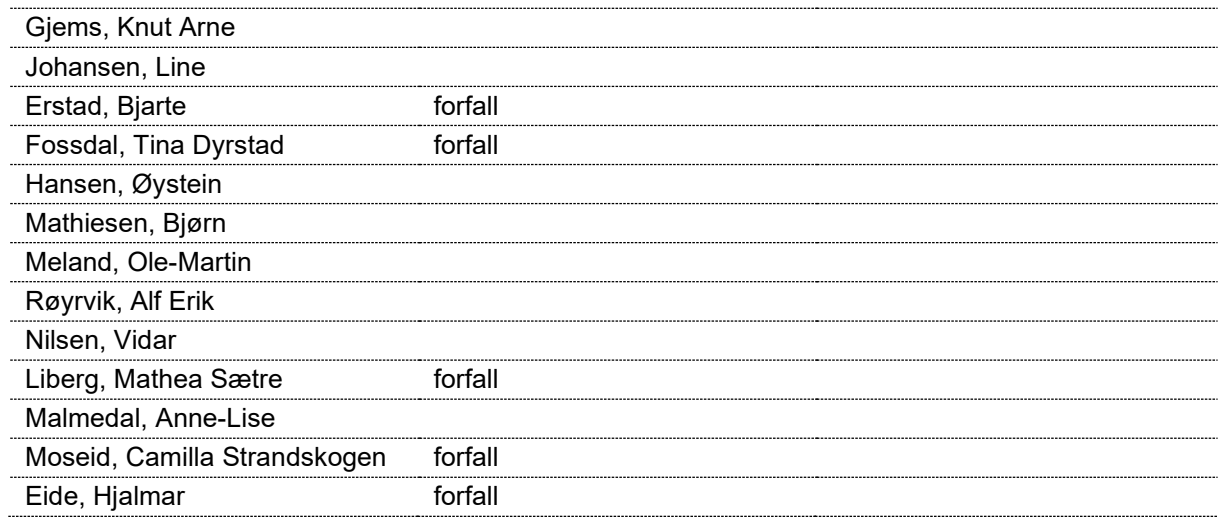

## **Administrasjonen**

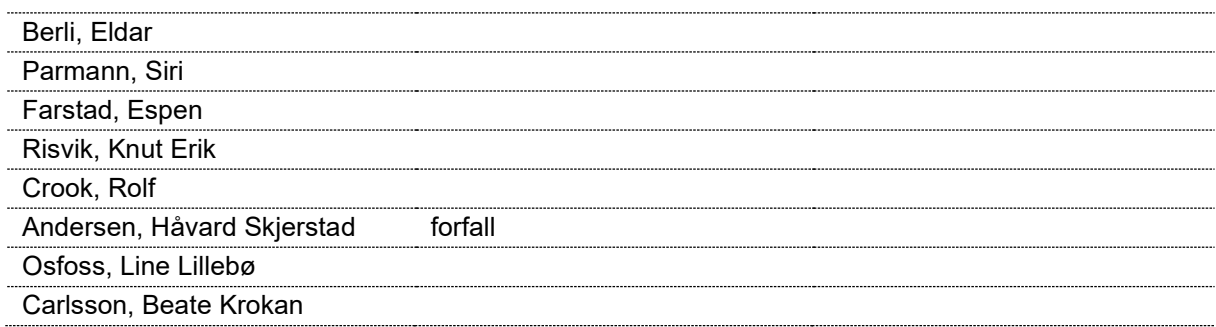

## **Godkjent saksliste**

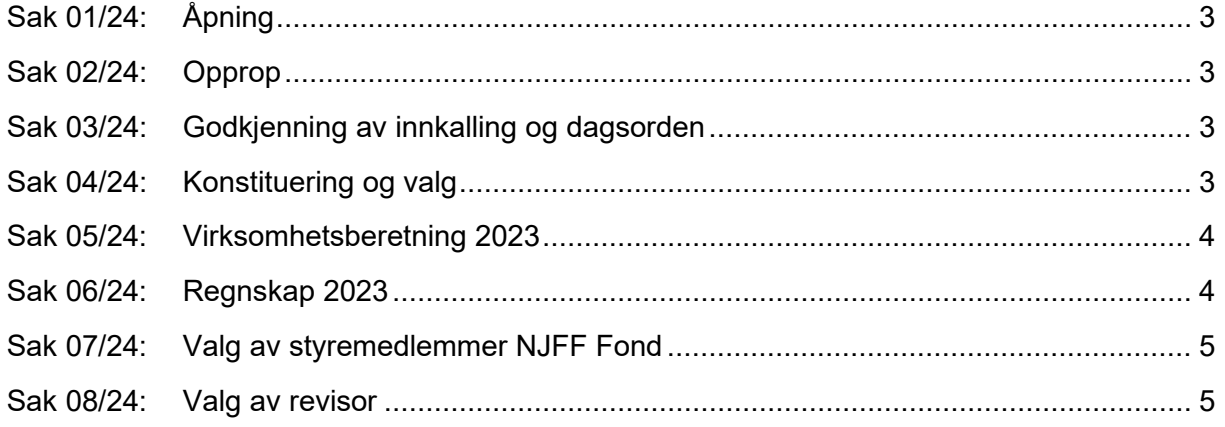

#### <span id="page-2-0"></span>**Sak 01/24: Åpning**

Styreleder Knut Arne Gjems åpnet representantskapet og ønsket alle velkommen.

#### <span id="page-2-1"></span>**Sak 02/24: Opprop**

Opprop gjennomført. 19 stemmeberettigede.

#### <span id="page-2-2"></span>**Sak 03/24: Godkjenning av innkalling og dagsorden**

#### **Vedtak**

Innkalling og dagsorden godkjent.

## <span id="page-2-3"></span>**Sak 04/24: Konstituering og valg**

Styret fremmet følgende forslag: Møteleder: Nils Olav Øverby, Hedmark Protokollfører: Beate Krokan Carlsson, administrasjonen Representanter til å undertegne protokollen:

Arild Gjertsen, Sør-Trøndelag

Johnny F. Andersen, Akershus

#### <span id="page-3-0"></span>**Sak 05/24: Virksomhetsberetning 2023**

Generalsekretær innledet og kommenterte hovedpunkter. Møteleder gikk gjennom beretningen.

#### **Forbundsstyrets forslag til vedtak**

Den fremlagte virksomhetsberetningen for 2023 godkjennes.

#### **Vedtak**

Virksomhetsberetningen enstemmig godkjent.

#### <span id="page-3-1"></span>**Sak 06/24: Regnskap 2023**

Revisor fra KPMG, Kjetil Kristoffersen, gikk igjennom regnskapet og besvarte spørsmål.

#### **Forbundsstyrets forslag til vedtak**

Representantskapet godkjenner det fremlagte regnskapet for 2023.

Følgende hadde ordet i saken:

- B. Bojsen
- T. Skogen
- B.K. Carlsson
- J. F. Andersen

#### **Vedtak**

Regnskapet enstemmig godkjent.

#### <span id="page-4-0"></span>**Sak 07/24: Valg av styremedlemmer NJFF Fond**

Representantskapet tiltrer forslaget om å gjenvelge Bjørn Bojsen som styreleder og Tore Engvig som styremedlem for kommende periode 2025 og 2026.

Styret blir følgelig:

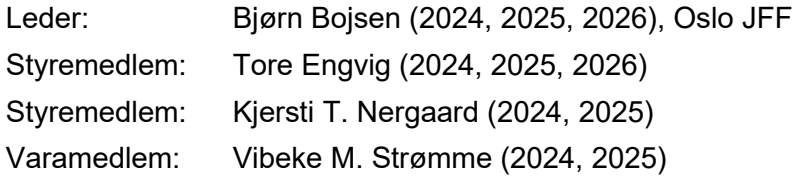

Følgende hadde ordet i saken:

B. Bojsen

#### **Vedtak**

Forbundsstyrets forslag enstemmig vedtatt.

#### <span id="page-4-1"></span>**Sak 08/24: Valg av revisor**

Revisjonsfirmaet KPMG har vært forbundets revisor siden 2017 og forslås gjenvalgt.

#### **Forbundsstyrets forslag til vedtak**

Representantskapet tiltrer forslaget om å gjenvelge revisjonsfirmaet KPMG som forbundets revisor.

#### **Vedtak**

Forbundsstyrets forslag enstemmig vedtatt.

Møtet ble hevet 27.04.2024 kl. 10.40

Arild Gjertsen NJFF Sør-Trøndelag Johnny F. Andersen NJFF Akershus

# Verifikasjon

Transaksjon 09222115557516374667

## Dokument

20240427\_Protokoll RS Hoveddokument 5 sider Initiert på 2024-04-29 12:18:30 CEST (+0200) av Norges Jeger - og Fiskerforbund (NJ-oF) Ferdigstilt den 2024-04-29 15:04:26 CEST (+0200)

#### Initiativtaker

Norges Jeger - og Fiskerforbund (NJ-oF) Norges Jeger - og Fiskerforbund admin@njff.no +4795193244

#### Underskriverne

Johnny F. Andersen (JFA) NJFF Akershus johnny.a@online.no +4790245118 Signert 2024-04-29 15:04:26 CEST (+0200) Arild Gjertsen (AG)

NJFF Sør-Trøndelag arild.gjertsen@gmail.com + 4795263125 Signert 2024-04-29 12:26:16 CEST (+0200)

Denne verifiseringen ble utstedt av Scrive. Informasjon i kursiv har blitt verifisert trygt av Scrive. For mer informasjon/bevis som angår dette dokumentet, se de skjulte vedleggene. Bruk en PDF-leser, som Adobe Reader, som kan vise skjulte vedlegg for å se vedleggene. Vennligst merk at hvis du skriver ut dokumentet, kan ikke en utskrevet kopi verifiseres som original i henhold til bestemmelsene nedenfor, og at en enkel utskrift vil være uten innholdet i de skjulte vedleggene. Den digitale signeringsprosessen (elektronisk forsegling) garanterer at dokumentet og de skjulte vedleggene er originale, og dette kan dokumenteres matematisk og uavhengig av Scrive. Scrive tilbyr også en tjeneste som lar deg automatisk verifisere at dokumentet er originalt på: https://scrive.com/verify

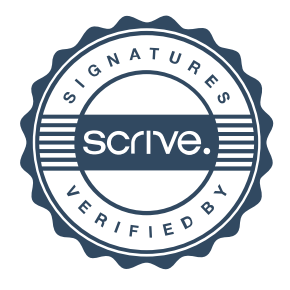